### **15-213**

# Code Optimization I September 24, 2007

### **Topics**

- Machine-Independent Optimizations
  - Basic optimizations
  - Optimization blockers

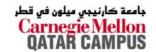

# **Harsh Reality**

#### There's more to performance than asymptotic complexity

#### **Constant factors matter too!**

- Easily see 10:1 performance range depending on how code is written
- Must optimize at multiple levels:
  - algorithm, data representations, procedures, and loops

### Must understand system to optimize performance

- How programs are compiled and executed
- How to measure program performance and identify bottlenecks
- How to improve performance without destroying code modularity and generality

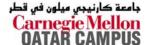

### **Optimizing Compilers**

#### Provide efficient mapping of program to machine

- register allocation
- code selection and ordering (scheduling)
- dead code elimination
- eliminating minor inefficiencies

### Don't (usually) improve asymptotic efficiency

- up to programmer to select best overall algorithm
- big-O savings are (often) more important than constant factors
  - but constant factors also matter

### Have difficulty overcoming "optimization blockers"

- potential memory aliasing
- potential procedure side-effects

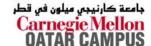

# **Limitations of Optimizing Compilers**

#### **Operate under fundamental constraint**

- Must not cause any change in program behavior under any possible condition
- Often prevents it from making optimizations when would only affect behavior under pathological conditions.

# Behavior that may be obvious to the programmer can be obfuscated by languages and coding styles

■ e.g., Data ranges may be more limited than variable types suggest

#### Most analysis is performed only within procedures

■ Whole-program analysis is too expensive in most cases

#### Most analysis is based only on static information

Compiler has difficulty anticipating run-time inputs

When in doubt, the compiler must be conservative

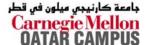

# **Machine-Independent Optimizations**

# Optimizations that you or the compiler should do regardless of processor / compiler

#### **Code Motion**

- Reduce frequency with which computation performed
  - If it will always produce same result
  - Especially moving code out of loop

```
void set_row(double *a, double *b,
    long i, long n)
{
    long j;
    for (j = 0; j < n; j++)
        a[n*i+j] = b[j];
}
</pre>
long j;
int ni = n*i;
for (j = 0; j < n; j++)
    a[ni+j] = b[j];

a[ni+j] = b[j];
```

### **Compiler-Generated Code Motion**

```
void set_row(double *a, double *b,
    long i, long n)
{
    long j;
    for (j = 0; j < n; j++)
        a[n*i+j] = b[j];
}</pre>
```

```
long j;
long ni = n*i;
double *rowp = a+ni;
for (j = 0; j < n; j++)
     *rowp++ = b[j];</pre>
```

Where are the FP operations?

```
set_row:
                                   # j = 0
       xorl
               %r8d, %r8d
                                   # i:n
               %rcx, %r8
       cmpa
               .L7
                                   # if >= goto done
       jge
              %rcx, %rax
       movq
                                   # n*i outside of inner loop
       imulg %rdx, %rax
       leag
              (\rdi,\rdi,\rdx,8),\ \rdx + rowp = A + n*i*8
.L5:
                                   # loop:
               (%rsi, %r8, 8), %rax # t = b[i]
       mova
               %r8
                                   # 1++
       incq
                                   # *rowp = t
       movq
               %rax, (%rdx)
       addq $8, %rdx
                                   # rowp++
               %rcx, %r8
                                   # j:n
       cmpq
       jl
                                   # if < goot loop
                L5
.L7:
                                   # done:
                                    # return
       rep ; ret
```

### Reduction in Strength

- Replace costly operation with simpler one
- Shift, add instead of multiply or divide

```
16*x --> x << 4
```

- Utility machine dependent
- Depends on cost of multiply or divide instruction
- On Pentium IV, integer multiply requires 10 CPU cycles
- Recognize sequence of products

```
for (i = 0; i < n; i++)
  for (j = 0; j < n; j++)
  a[n*i + j] = b[j];

int ni = 0;
for (i = 0; i < n; i++) {
  for (j = 0; j < n; j++)
    a[ni + j] = b[j];
  ni += n;
}</pre>
```

# **Share Common Subexpressions**

- Reuse portions of expressions
- Compilers often not very sophisticated in exploiting arithmetic properties

```
/* Sum neighbors of i,j */
up = val[(i-1)*n + j ];
down = val[(i+1)*n + j ];
left = val[i*n + j-1];
right = val[i*n + j+1];
sum = up + down + left + right;
```

```
int inj = i*n + j;
up = val[inj - n];
down = val[inj + n];
left = val[inj - 1];
right = val[inj + 1];
sum = up + down + left + right;
```

3 multiplications: i\*n, (i-1)\*n, (i+1)\*n

```
leaq 1(%rsi), %rax # i+1
leaq -1(%rsi), %r8 # i-1
imulq %rcx, %rsi # i*n
imulq %rcx, %rax # (i+1)*n
imulq %rcx, %r8 # (i-1)*n
addq %rdx, %rsi # i*n+j
addq %rdx, %rax # (i+1)*n+j
addq %rdx, %r8 # (i-1)*n+j
```

1 multiplication: i\*n

```
imulq %rcx, %rsi # i*n
addq %rdx, %rsi # i*n+j
movq %rsi, %rax # i*n+j
subq %rcx, %rax # i*n+j-n
leaq (%rsi,%rcx), %rcx # i*n+j+n
```

### Optimization Blocker: Procedure Calls

#### Why couldn't compiler move strlen out of inner loop?

- Procedure may have side effects
  - Alters global state each time called
- Function may not return same value for given arguments
  - Depends on other parts of global state
  - Procedure lower could interact with strlen

#### Warning:

- Compiler treats procedure call as a black box
- Weak optimizations near them

#### **Remedies:**

- Use of inline functions
- Do your own code motion

```
int lencnt = 0;
size_t strlen(const char *s)
{
    size_t length = 0;
    while (*s != '\0') {
        s++; length++;
    }
    lencnt += length;
    return length;
}
```

# **Memory Matters**

```
/* Sum rows is of n X n matrix a
    and store in vector b */
void sum_rows1(double *a, double *b, long n) {
    long i, j;
    for (i = 0; i < n; i++) {
        b[i] = 0;
        for (j = 0; j < n; j++)
            b[i] += a[i*n + j];
    }
}</pre>
```

```
# sum_rows1 inner loop
.L53:
        addsd (%rcx), %xmm0  # FP add
        addq $8, %rcx
        decq %rax
        movsd %xmm0, (%rsi,%r8,8) # FP store
        jne .L53
```

- Code updates b[i] on every iteration
- Why couldn't compiler optimize this away?

# **Memory Aliasing**

```
/* Sum rows is of n X n matrix a
    and store in vector b */
void sum_rows1(double *a, double *b, long n) {
    long i, j;
    for (i = 0; i < n; i++) {
        b[i] = 0;
        for (j = 0; j < n; j++)
            b[i] += a[i*n + j];
    }
}</pre>
```

```
double A[9] =
    { 0, 1, 2,
      4, 8, 16},
      32, 64, 128};

double B[3] = A+3;

sum_rows1(A, B, 3);
```

#### Value of B:

```
init: [4, 8, 16]

i = 0: [3, 8, 16]

i = 1: [3, 22, 16]

i = 2: [3, 22, 224]
```

- Code updates b[i] on every iteration
- Must consider possibility that these updates will affect

# **Removing Aliasing**

```
/* Sum rows is of n X n matrix a
    and store in vector b */
void sum_rows2(double *a, double *b, long n) {
    long i, j;
    for (i = 0; i < n; i++) {
        double val = 0;
        for (j = 0; j < n; j++)
            val += a[i*n + j];
        b[i] = val;
    }
}</pre>
```

```
# sum_rows2 inner loop
.L66:
    addsd (%rcx), %xmm0 # FP Add
    addq $8, %rcx
    decq %rax
    jne .L66
```

No need to store intermediate results

### **Unaliased Version**

```
/* Sum rows is of n X n matrix a
    and store in vector b */
void sum_rows2(double *a, double *b, long n) {
    long i, j;
    for (i = 0; i < n; i++) {
        double val = 0;
        for (j = 0; j < n; j++)
            val += a[i*n + j];
        b[i] = val;
    }
}</pre>
```

```
double A[9] =
    { 0,     1,     2,
     4,     8,     16},
    32,     64,     128};

double B[3] = A+3;

sum_rows1(A, B, 3);
```

#### Value of B:

```
init: [4, 8, 16]
i = 0: [3, 8, 16]
i = 1: [3, 27, 16]
i = 2: [3, 27, 224]
```

Aliasing still creates interference

# Optimization Blocker: Memory Aliasing

#### **Aliasing**

- Two different memory references specify single location
- Easy to have happen in C
  - Since allowed to do address arithmetic
  - Direct access to storage structures
- Get in habit of introducing local variables
  - Accumulating within loops
  - Your way of telling compiler not to check for aliasing

### Machine-Independent Opt. Summary

#### **Code Motion**

- Compilers are good at this for simple loop/array structures
- Don't do well in the presence of procedure calls and memory aliasing

#### **Reduction in Strength**

- Shift, add instead of multiply or divide
  - Compilers are (generally) good at this
  - Exact trade-offs machine-dependent
- Keep data in registers (local variables) rather than memory
  - Compilers are not good at this, since concerned with aliasing
  - Compilers do know how to allocate registers (no need for register declaration)

### **Share Common Subexpressions**

■ Compilers have limited algebraic reasoning capabilities

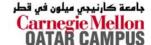